## **BIODATA PENULIS**

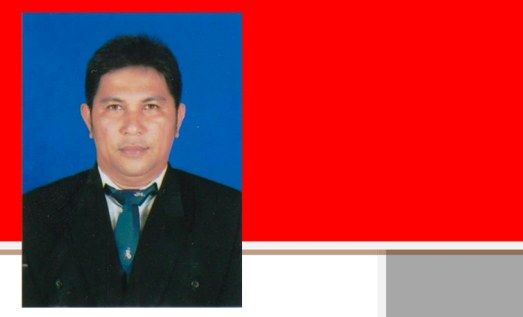

## Mycle Marcelino Wala

Lahir di Manado, 9 Mei 1973. Menyelesaikan studi S1 Arsitektur dan S2 Teknik Sipil di Universitas Sam Ratulangi Manado. Bekerja di Politeknik Negeri Manado sejak tahun 2002. Sudah melakukan beberapa penulisan, penelitian dan perencanaan antara tahun 2014 sampai 2020 ini di bidang Rekayasa Konstruksi. Sampai saat ini aktif mengajar di Politeknik Negeri Manado.

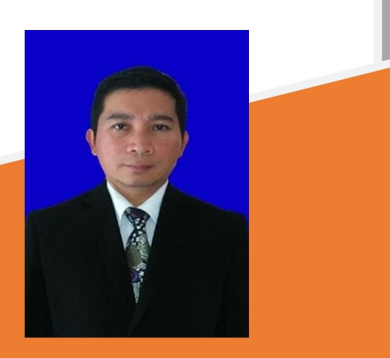

**Novatus Senduk** 

Lahir di Tomohon, 4 September 1973. Menyelesaikan studi S1 Arsitektur dan S2 Teknik Sipil di Universitas Sam Ratulangi Manado. Bekerja di Politeknik Negeri Manado sejak 1998. Sudah melakukan beberapa penulisan Jurnal dan Buku Ajar antara tahun 2011 sampai 2020 ini di bidang Rekayasa Konstruksi. Sampai saat ini sebagai tenaga pengajar aktif di Politeknik Negeri Manado.

**100 PRESS** 

**PENERBIT: POLIMDO PRESS JALAN RAYA POLITEKNIK, KELURAHAN BUHA, KECAMATAN MAPANGET MANADO - SULUT.** 

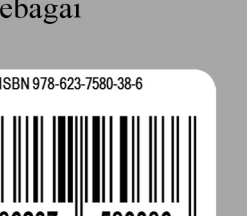

Mycle Marcelino Wala

**Novatus** 

s Sendul

**APLIKASI KOMPUTER** 

**AutoCAD** 

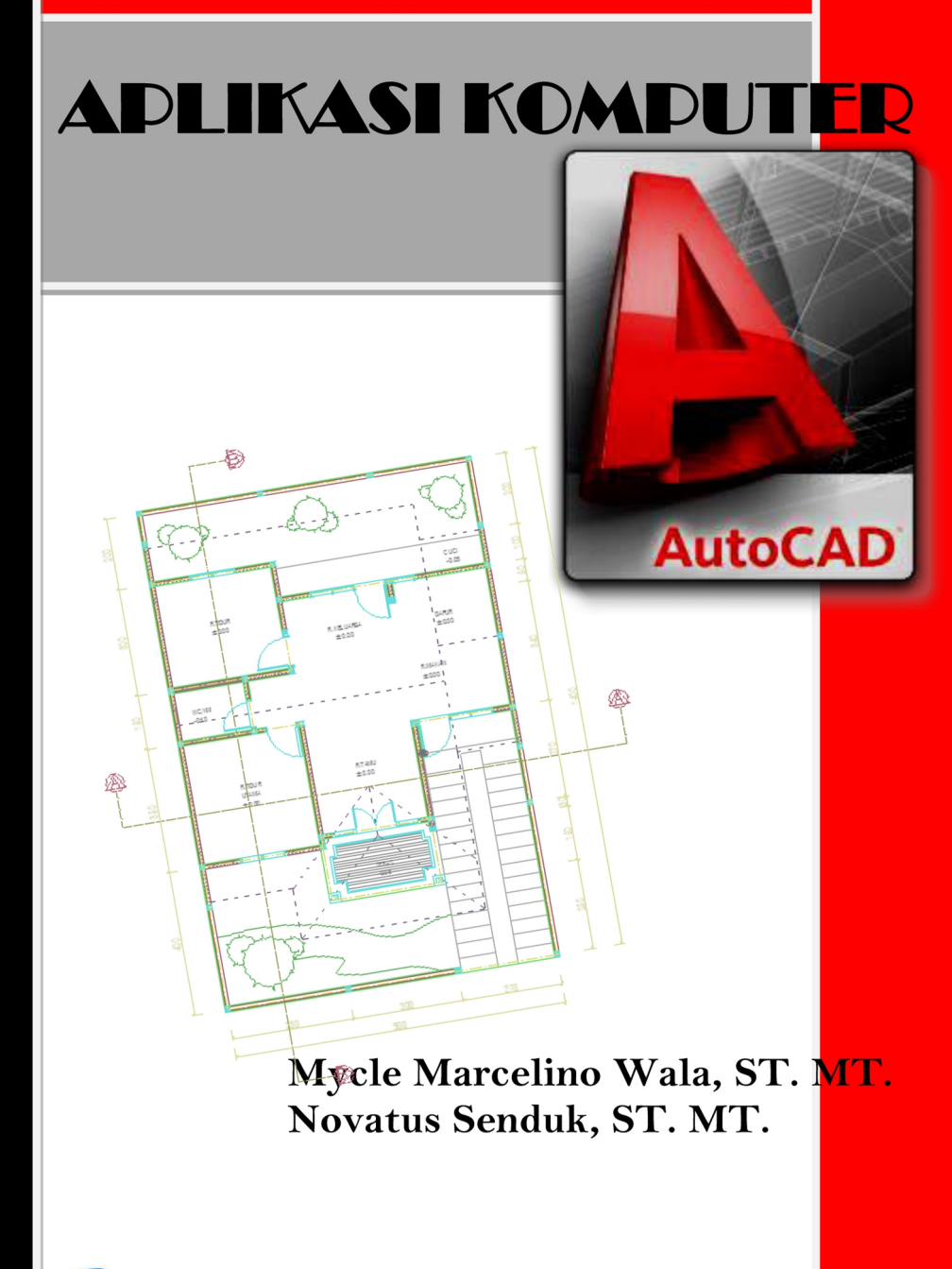

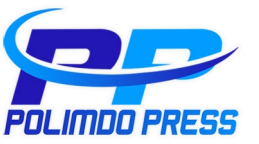

# **APLIKASI KOMPUTER (AutoCAD)**

**Mycle Marcelino Wala, ST.,MT Novatus Senduk, ST.,MT**

Penerbit POLIMDO PRESS

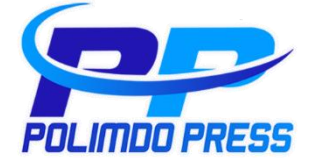

## APLIKASI KOMPUTER (AutoCAD)

Hak Cipta © Mycle Marcelino Wala, ST.,MT

© Novatus Senduk, ST.,MT

Hak Penerbit Pada POLIMDO PRESS

Penerbit POLIMDO PRESS, Politeknik Negeri Manado Jl. Raya Politeknik, Kelurahan Buha, Kecamatan Mapanget Manado - Sulawesi Utara, PO BOX 1256 Pusat Pengembangan Pembelajaran dan Penjaminan Mutu Basement Kantor Pusat Kampus Politeknik Negeri Manado pusatpenjaminanmu[tu.polimdo@gmail.com](mailto:polimdo@gmail.com) [www.polimdo.ac.id](http://www.polimdo.ac.id/)

Cetakan Buku Pertama, November 2020

ISBN : 978-623-7580-38-6

vi ; 67 hal ; 15,5 x 23 cm

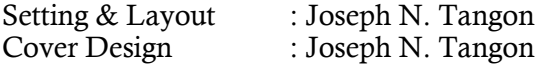

Hak cipta dilindungi oleh undang-undang. Dilarang memperbanyak karya tulis ini dalm bentuk dan cara apapun, termasuk fotokopi, tanpa izin tertulis dari penerbit. Pengutipan harap menyebutkan sumber.

Dicetak Oleh POLIMDO PRESS

### DAFTAR ISI

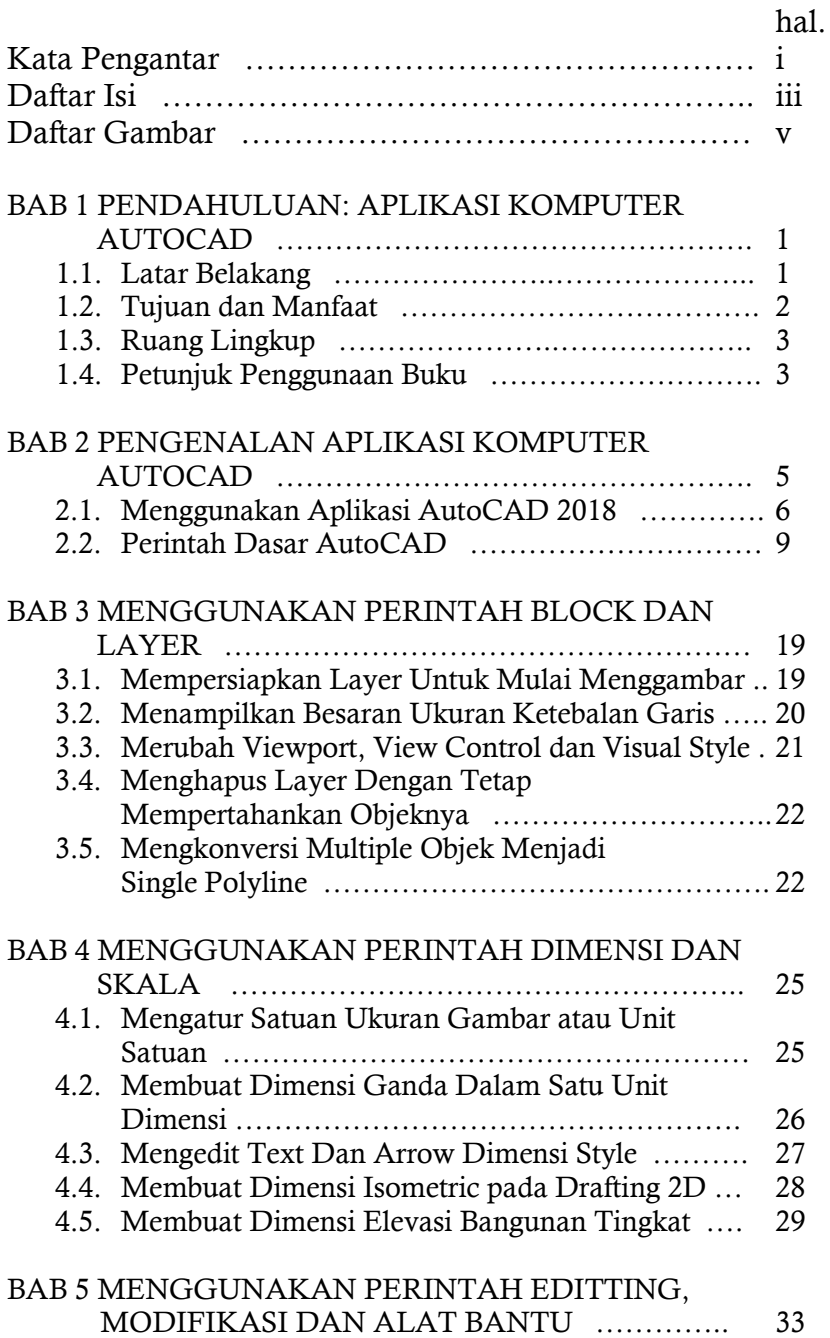

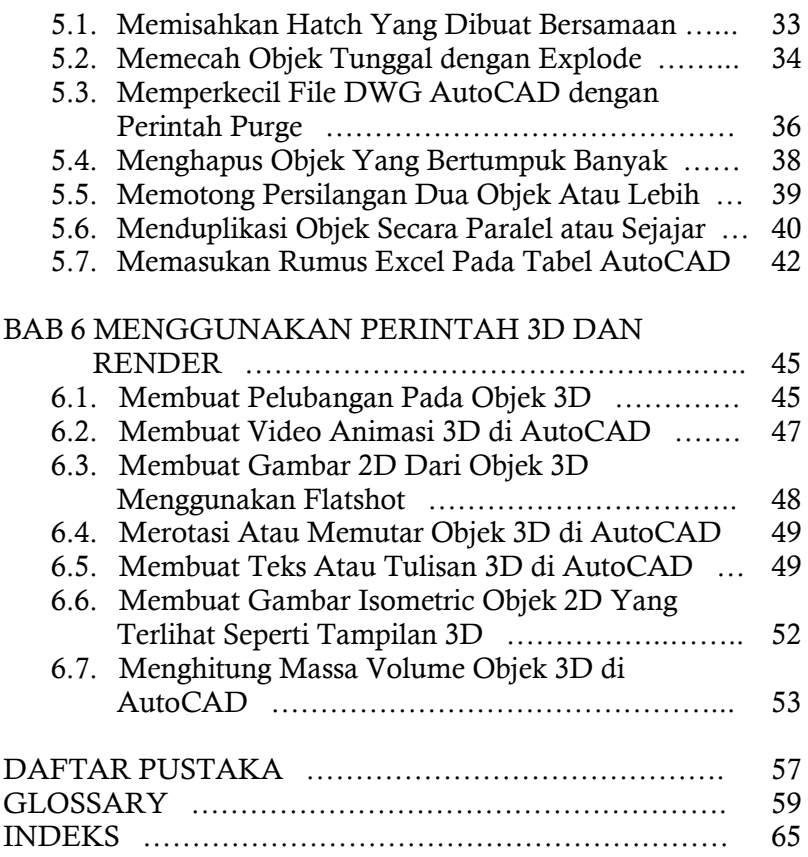

#### BAB I

#### **PENDAHULUAN**

#### 1.1. Latar Belakang

Menggambar menggunakan bantuan aplikasi computer saat ini merupakan hal penting dalam dunia industri konstruksi. Kurang akuratnya suatu gambar dapat memberikan efek negatif pada seluruh proses konstruksi dan semua pihak yang terlibat. Desain gambar berdasarkan spesifikasi dan gambar kerja yang disiapkan *owner* harus menjamin bahwa pekerjaan akan terlaksana dengan tepat dan kontraktor dapat menerima arahan yang layak dan benar. Gambar kerja yang dibuat dengan bantuan aplikasi komputer di bidang konstruksi dikerjakan sebelum pelaksanaan fisik dilakukan dan memerlukan analisis detail dan kompilasi dokumen gambar kerja dan lainnya.

Perencanaan gambar kerja yang baik mempunyai dampak pada kesuksesan proyek dan perusahaan pada umumnya. Keakuratan dalam ukuran gambar tergantung pada keahlian dan ketelitian perencana dalam mendesain seluruh proses pekerjaan dan sesuai dengan informasi terbaru.

Salah satu cara yang digunakan untuk membuat gambar kerja konstruksi adalah menggambar dengan menggunakan bantuan aplikasi komputer *AutoCAD*. Hal yang perlu dipelajari pula dalam kegiatan ini adalah bagaimana cara menggambar dengan baik dan presisi sesuai dengan arahan dari pemilik proyek, sehingga tidak melakukan pekerjaan sama yang berulang. Hal ini sangat penting dan tentu saja dapat mempengaruhi ketelitian pembacaan gambar kerja konstruksi yang diperlukan apabila tingkat ketrampilan dan kebiasaan pelaksana berbeda.

Pada tahap awal gambar kerja sangat diperlukan dalam mengambil keputusan dengan perencana. Pada tahap akhir gambar kerja sesuai dengan as build drawing diperlukan untuk menjelaskan bahwa bangunan yang terbangun sesuai dengan rencana awal serta perubahannnya di lapangan. Tujuan akhirnya yakni menyelesaikan proyek sesuai kualitas, pada jadwal yang ditentukan didalam rencana anggaran.

#### 1.2. Tujuan dan Manfaat

Tujuan buku ajar ini disusun sebagai sumber belajar yang memberikan tambahan pengetahuan dan keterampilan dalam merancang, membuat, menggunakan serta mengevaluasi gambar kerja. Hasil pengalaman belajar mahasiswa yang diharapkan setelah mempelajari buku ajar ini adalah dapat membantu pengembangan media dan aktifitas pekerjaan baik sebagai desian dan aplikasi di lapangan kerja. Buku ajar ini digunakan sebagai pengantar mahasiswa untuk memahami lebih dalam tentang gambar kerja menggunakan Aplikasi Komputer - *AutoCAD*. Pada pembahasan buku ajar ini menyajikan materi yang dapat membuat mahasiswa berlatih merancang, membuat dan mengevaluasi gambar kerja berdasarkan kurikulum dan RPS.

Manfaat dari mempelajari buku ajar ini secara umum mahasiswa diharapkan dapat memahami konsep dasar cara menggambar dan memiliki keterampilan dalam proses penyiapan gambar kerja, untuk dapat diterapkan di dunia kerja.

#### 1.3. Ruang Lingkup

Buku ajar ini membahas tentang cara mengenal gambar kerja dan jenis-jenisnya, menggunakan perintah *Block* dan *Layer*, menggunakan perintah Dimensi dan Skala, menggunakan perintah *Editting*, Modifikasi dan Alat Bantu serta menggunakan Perintah 3D dan *Render*. Oleh karena itu setelah membaca buku ajar ini, pembaca memiliki kompetensi dalam merencanakan gambar kerja menggunakan aplikasi *AutoCAD 2018*.

#### 1.4. Petunjuk Penggunaan Buku

Baca terlebih dahulu pendahuluan, latar belakang, tujuan, ruang lingkup, manfaat, petunjuk penggunaan buku, setelah itu baca dan pahami pembahasannya, kemudian kerjakan soal latihan yang ada pada buku ajar. Soal latihan bersifat praktik dan analitik. Tahap terakhir dalam menggunakan buku ajar ini adalah mengerjakan soal tes formatif.

#### DAFTAR PUSTAKA

- Ansori S, *Desain 3d dengan AutoCAD 2015*, 2015, PT Elex Media Komputindo, Jakarta
- Handi Chandra, *Gambar 2 dan 3 Dimensi dalam AutoCAD 2002*, 2000, Gramedia, Jakarta
- Ricardo Siahaan, *Mendesain Gambar 3d dengan AutoCAD 2002*, 2004, PT Elex Media Komputindo, Jakarta

Sholeh M, *Tutorial AutoCAD*, 2015, PT Informatika, Bandung.

Sugianto M, *Mudah Cepat Merancang dengan AUTOCAD 2018*, Penerbit Andi, Yogyakarta